# Tiếp thị thư viện qua mạng internet

Ngày đăng: 25/07/2013

Trong hoạt động thư viện và thông tin, khái niệm marketing không còn xa lạ. Các câu hỏi được đưa ra thảo luận rất nhiều xung quanh chủ đề có phải trả tiền hay không trả tiền trong dịch vụ thư viện. Đặc biệt, từ khi nền kinh tế Việt Nam chuyển sang nền kinh tế thị trường định hướng xã hội chủ nghĩa, các cơ quan, doanh nghiệp đều nhanh chóng tìm cách quảng bá thương hiệu qua việc maketing sản phẩm, dịch vụ của mình. Bên cạnh đó, các cơ quan thư viện cũng không đứng ngoài cuộc. Tuy nhiên, để thực hiện việc marketing hiệu quả những sản phẩm và dịch vụ của mình đến được với ngườisử dụng thì không phải cơ quan thư viện nào cũng đạt được kết quả như mong muốn.

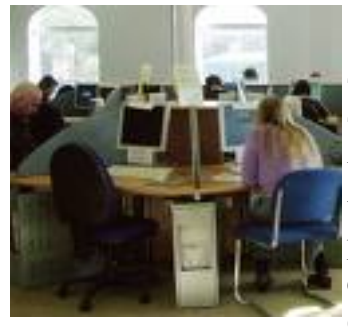

Từ điển Giải nghĩa Thư viện học và Tin học Anh - Việt (ALA - 1996) đã đưa ra: "Marketing - TIẾP THỊ: Một nhóm hoạt động có mục đích dùng để cổ vũ cho sự trao đổi một cách xây dựng và đáp ứng giữa nhà cung cấp dịch vụ thư viện và truyền thông với người đang sử dụng hay sẽ có thể là người sử dụng những dịch vụ này. Những hoạt động này quan tâm đến sản phẩm, giá cả, phương pháp giao hàng, và phương pháp quảng bá sản phẩm." Vậy làm thế nào để có thể thu hút được người đang sử dụng cũng như những ngườisẽ là ngườisử dụng sản phẩm và dịch vụ của cơ quan thư viện và thông tin?

Dịch vụ quảng cáo trực tuyến (online) đã xuất hiện cùng với sự ra đời của mạng toàn cầu (Internet). Đến nay, dịch vụ này đã dần chiếm lĩnh được thị phần rất lớn trên thị trường và đang có ảnh hướng mạnh mẽ đến các loại hình quảng cáo truyền thống. Trong phạm vi bài viết, tác giả xin đưa ra một số kinh nghiệm của bản thân khi nhận thấy hiệu quả của việc sử dụng Internet và các dịch vụ trên Internet để quảng bá thương hiệu có thể vận dụng vào hoạt động marketing thư viện.

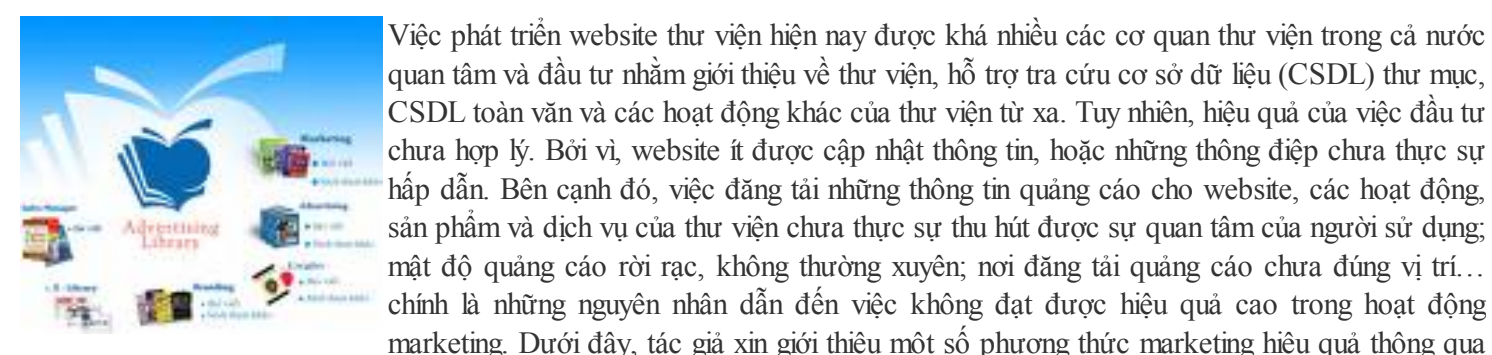

mang Internet:

## Cách 1: Sử dụng công cụ tìm kiếm

Chắc hẳn ai trong số chúng ta khi truy cập Internet và sử dụng công cụ tìm kiếm đều đã đôi lần sử dụng máy tìm tin, danh bạ chủ đề như Google, Yahoo… nổi tiếng để thỏa mãn nhu cầu tin của mình. Vậy các thư viện còn chờ gì nữa khi thông tin về các hoạt đông, các sản phẩm và dịch vụ đa dạng của thư viện được đưa lên các công cụ tra tìm này. Khi đưa thông tin lên mạng, thư viện sẽ phải trả một khoản phí cố định cho các từ khóa liên quan đến sản phẩm hoặc dịch vụ của mình. Khi đó, nếu người sử dụng tìm kiếm thông tin qua các từ khóa liên quan. Họ sẽ tìm thấy thông tin về thư viện và về những sản phẩm dịch vụ của thư viện. Cách làm như trên là một phương pháp hiệu quả vì thư viện chỉ phải trả một khoảng phí hợp lý khi có lượt truy nhập vào xem website của thư viện (qua đường link từ kết quả của công cụ tìm kiếm) và đó chính là những đối tượng khách hàng mục tiêu của thư viện. Cụ thể như[:https://adwords.google.com/select/Login](https://adwords.google.com/select/Login) là đường dẫn đến chương trình quảng cáo của Google. Tại đây các thư viện sẽ được làm hài lòng theo phương trâm kinh doanh của Google: "Bất kể ngân sách của bạn là bao nhiêu, bạn đều có thể đăng quảng cáo của bạn trên Google và trên mạng quảng cáo của chúng tôi. Bạn chỉ phải trả tiền nếu

có ai đó bấm vào quảng cáo của bạn".

Cách 2: Viết bài, đưa tin lên các website có uy tín

#### 25/12/2015 Tiếp thị thư viện qua mạng internet

Các tờ báo, tạp chí chất liệu giấy uy tín hiện nay đều được đưa lên website và trở thành những trang báo, tạp chí điện tử được đông đảo người đọc sử dụng. Vậy, việc viết các bài báo đăng trên các trang tin điện tử là một cách marketing rất hiệu quả thu hút được nhiều người sử dụng truy nhập và tạo dựng tên tuổi trên Internet. Để làm tốt việc này, các thư viện chỉ cần viết một bài báo về lĩnh vực, chủ đề là thế mạnh của thư viện; những sự kiện, nội dung triển lãm đang chuẩn bị tổ chức trong tương lai và gửi tới các địa chỉ cho đăng các bài viết trên các báo, tạp chí điện tử uy tín để có thể mượn uy tín đó phổ biến thông tin về thư viện. Và một điều không thể quên đó là việc gửi bài viết này đến các website thư viện uy tín hàng đầu như website của Thư viện Quốc gia Việt Nam.

Một số website thư viện và báo điện tử được nhiều ngườisử dụng:

[http://www.nlv.gov.vn](http://www.nlv.gov.vn/)

[http://www.dantri.com.vn](http://www.dantri.com.vn/)

[http://vietnamnet.vn](http://vietnamnet.vn/)

[http://vnexpress.net](http://vnexpress.net/)

Cách 3: Tham gia các diễn đàn

Các thư viện cũng nên đầu tư thời gian truy cập vào các diễn đàn thư viện tại các website thư viện trên Internet để cung cấp thông tin và tham gia trả lời các câu hỏi mà ngườisử dụng quan tâm, chia sẻ. Tại các diễn đàn này, việc quảng bá thông tin về thư viện sẽ đạt hiệu quả cao bằng việc tư vấn, chỉ chỗ cho người dùng tin đến thăm quan, sử dụng dịch vụ thư viện và nhận được sự giải đáp những khó khăn về nhu cầu tin. Qua phương thức này, các thư viện còn tạo được ấn tượng với người sử dụng qua việc chia sẻ và định hướng tốt cho người sử dụng. Hơn nữa, hoạt động này làm cho người sử dụng quên đi những hình ảnh "người thủ thư khó tính" mà thay thế vào đó là hình ảnh người cán bộ thư viện "chuyên nghiệp". Đồng thời, các thư viện có thể tranh thủ tiếp thu ý kiến đóng góp của ngườisử dụng, tham khảo các ý kiến hữu ích khác từ các chuyên gia về lĩnh vực thư viện có tham gia diễn đàn.

Một số diễn đàn thư viện:

<http://nlv.gov.vn/yafnet/>

<http://www.thuvien.net/forum>

[http://diendan.thuvientre.com](http://diendan.thuvientre.com/)

Cách 4: Mở rộng các đường liên kết

Nếu thư viện đã có website cho riêng mình, phương thức này sẽ hỗ trợ cho thư viện trong việc đặt thêm các đường liên kết (link) đến các địa chỉ website có nội dung liên quan đến lĩnh vực, ngành nghề thư viện. Việc làm này sẽ góp phần mở rộng đối tượng người sử dụng và tăng những điểm truy cập thông tin đối với người sử dụng Internet tiếp cận với thư viện của mình qua từ khóa tìm kiếm. Đặc biệt, việc trao đổi các đường link sẽ rất tốt để website của thư viện có được thứ hạng cao trong các công cụ tìm kiếm (search engine) như Google. Tuy nhiên các thư viện lưu ý liên lạc với ban quản lý website mà thư viện đang dự kiến đặt đường link để xin phép đặt đường link của website đó trên website của mình.

25/12/2015 Tiếp thị thư viện qua mạng internet

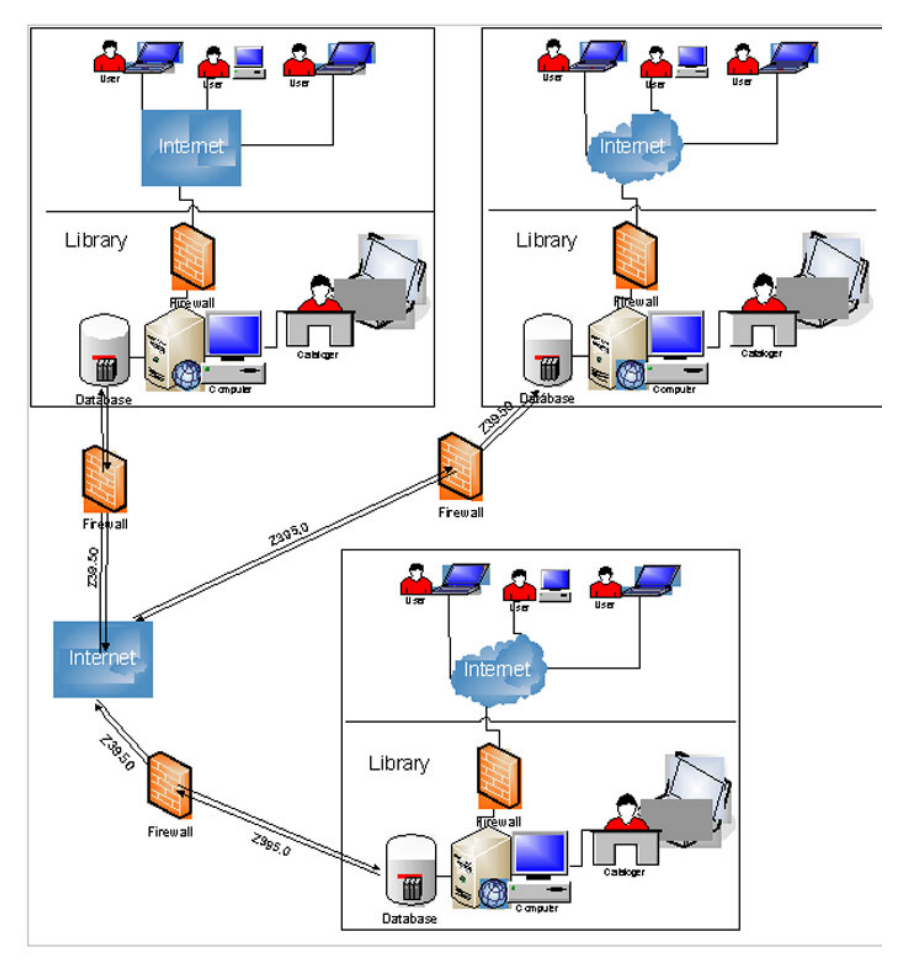

## Cách 5: Gửi thông tin qua Email và dịch vụ Chat

Đã bao giờ chúng ta sử dụng dịch vụ Thư điện tử (email) và Chat (Yahoo! Chat) hỗ trợ marketing thư viện? Thư điện tử có lợi ích như thế nào thì xin phép không phân tích. Nhưng đối với dịch vụ Chat thìsao - hãy nhìn nhận ở khía cạnh tích cực, các thư viện sẽ thấy lợi ích của việc truyền thông tin marketing của thư viện mình qua hệ thống Chat hữu ích này. Sử dụng Email và Chat để marketing sản phẩm và dịch vụ của thư viện là một cách thức hết sức đơn giản và không mất nhiều thời gian đầu tư công sức cũng như tiền bạc. Với một nội dung tin nhắn ngắn gọn, người cán bộ thư viện có thể gửi đến rất nhiều các đối tác tập thể, các cá nhân, các thành viên của mình trong cùng một lúc, chỉsau một phím "Enter" hay "Kích chuột". Và từ đó, các thông tin lại được chuyển đi đến các địa chỉ của những người quan tâm khác từ chính những tập thể, cá nhân, các thành viên của thư viện.

Hiện nay một số cơ quan như Thư viện Trường Đại học RMIT tại Hà Nội, Bảo tàng Dân Tộc Học và một số thư viện khác đã sử dụng và phát huy hiệu quả của loại hình marketing qua email. Qua đó, họ đã gửi giấy mời, thông cáo báo chí, hình ảnh về những sự kiện, thông tin về sản phẩm và dịch vụ của mình đến được đông đảo ngườisử dụng và khách hàng. Thậm chí, một số công ty đã tạo những liên kết trực tuyến trong thiết kế website nhằm liên kết dịch vụ Yahoo! Chat với website của mình để khi người sử dụng truy cập website chỉ cần kích chuột vào biểu tượng "I'm online, send me a message" trên website đó là có thể liên lạc (chat) trực tuyến với đại diện của công ty ngay tại thời điểm đó.

Ví dụ như trang web đọc báo trực tuyến của Công ty TNHH Quang Minh DEC (41 tên báo và tạp chí) và Công ty Tư vấn du học Sunrise Việt Nam đã đưa lên website của mình đường link để khách hàng có thể liên hệ trực tiếp với công ty qua Yahoo! Chat (Tham khảo tại: [http://docbao.dec.vn](http://docbao.dec.vn/) và <http://www.sunrisevietnam.com/index.php>).

Cách 6: Đặt các banner quảng bá thông tin lên các website

Trên các website uy tín, chúng ta thấy rất nhiền những banner quảng cáo nhấp nháy hấp dẫn và những banner này đã gây được

#### 25/12/2015 Tiếp thị thư viện qua mạng internet

sự chú ý rất nhiều của ngườisử dụng. Ngườisử dụng chỉ việc kích chuột vào banner này sẽ được dẫn đến một liên kết với nội dung mà thư viện mong muốn. Tuy nhiên, các thư viện sẽ phải trả một khoản kinh phí nhất định cho loại hình marketing này (kinh phí phụ thuộc vào kích thước của banner). Nếu các thư viện trở thành khách hàng tham gia và quảng cáo thường xuyên, kinh phí của dịch vụ sẽ được điều chỉnh với một mức phù hợp. Khi ấy, các sự kiện, sản phẩm, dịch vụ của thư viện sẽ được hàng ngàn người biết đến (trong thời gian ngắn) và truy cập vào website để tham khảo, tiếp cận thông tin.

Cách 7: Đăng ký quảng bá thông tin miễn phí trên website

Có rất nhiều trang mục hỗ trợ đăng quảng cáo miễn phí trên các website. Việc đăng ký sử dụng dịch vụ này cũng hết sức đơn giản. Tuy nhiên khi sử dụng phương thức này, các thư viện cũng cần lưu ý đến mức độ uy tín của website và mức độ quan trọng, trang trọng của thông tin cần phổ biến.

Ngoài ra cũng cần nói đến việc treo băng rôn quảng cáo về việc tổ chức các sự kiện, hội thảo, triển lãm của các thư viện trên các tuyến phố đông người qua lại. Các thư viện chỉ cần xin giấy phép của Sở Văn hóa Thông tin sau đó thiết kế nội dung thông tin của băng rôn có in kèm theo địa chỉ website và email của mình, khi ấy người quan tâm sẽ có điều kiện tham khảo thông tin về các sự kiện, thông tin về thư viện qua website trước khi đến thăm quan, tham gia trực tiếp. Công việc này cũng tốn một khoản kinh phí nhỏ nhưng hiệu quả đem lại là rất lớn.

Trong số những phương thức quảng bá thông tin trên Internet có thể áp dụng trong marketing thư viện trên đây, tác giả mới chỉ dừng lại ở mức giới thiệu và lấy dẫn chứng minh họa. Mặc dù, Internet hiện nay khá phổ biến ở Việt Nam, tuy nhiên để các thư viện có thể tiếp cận, triển khai hiệu quả việc marketing sản phẩm và dịch vụ thư viện qua mạng Internet này cần phải có thời gian nghiên cứu nghiêm túc và chuyên sâu hơn nữa. Trong tương lai, việc marketing qua mạng chắc chắn sẽ đem lại hiệu quả cao và đó chính là sự thành công trong việc giới thiệu, quảng bá sản phẩm và dịch vụ của thư viện đến ngườisử dụng nếu được các thư viện quan tâm và triển khai.

Nguyễn Hữu Nghĩa Khoa Thư viện Thông tin Trường Đại học Văn Hóa Hà Nội

Tài liệu tham khảo:

1. Cẩm nang nghề thư viện / Lê Văn Viết b.s. - H. : Văn hoá Thông tin, 2000. - 630tr.; 21cm

2. Marketing - Chìa khóa của sự thành công trong kinh doanh viễn thông / Nguyễn Xuân Vinh chủ biên, Mai Thế Nhượng. - H. :Bưu điện, 2003. - 195 tr. : hình vẽ ; 21 cm

3. Marketing trong kinh doanh dịch vụ / Lưu Văn Nghiêm biên soạn. - H. : Thống kê, 2001. - 324 tr. ; 21cm

4. Quản trị Marketing - Hiểu biết và vận dụng / Ngô Xuân Bình. - H. : Khoa học xã hội, 2003. - 222 tr. ; 21cm

5. Thư viện học đại cương : Giáo trình dùng cho sinh viên Đại học - Cao đẳng ngành Thư viện - Thông tin học/ Nguyễn Yến Vân, Vũ Dương Thúy Ngà. - H. : Đại học Văn Hóa Hà Nội, 2006. - 219 tr. ; 21 cm

6. Từ điển giải nghĩa thư viện học và tin học Anh - Việt / Phạm Thị Lệ Hương, Lâm Vĩnh Thế, Nguyễn Thị Nga dịch. - Tucson, Ariz. : Galen Press, 1996. - 279 tr.

- 7. [http://clips.lis.uiuc.edu/](http://clips.lis.uiuc.edu/2003_09.html#01)
- 8. [http://www.google.com.vn](http://www.google.com.vn/)

## Tóm tắt:

Hiện nay, việc phát triển website thư viện hiện nay được khá nhiều các cơ quan thư viện trong cả nước quan tâm và đầu tư nhằm giới thiệu về thư viện, hỗ trợ tra cứu cơ sở dữ liệu (CSDL) thư mục, CSDL toàn văn và các hoạt động khác của thư viện từ xa. Tuy nhiên, hiệu quả của việc đầu tư chưa hợp lý. Bởi vì, website ít được cập nhật thông tin, hoặc những thông điệp chưa thực sự hấp dẫn. Bên cạnh đó, việc đăng tải những thông tin quảng cáo cho website, các hoạt động, sản phẩm và dịch vụ của thư viện chưa thực sự thu hút được sự quan tâm của ngườisử dụng; mật độ quảng cáo rời rạc, không thường xuyên; nơi đăng tải quảng cáo chưa đúng vị trí… chính là những nguyên nhân dẫn đến việc không đạt được hiệu quả cao trong hoạt động marketing. Chính vì vậy, tác giả bài viết đã nghiên cứu, khảo sát và giới thiệu một số phương thức marketing thông qua mạng Internet, nhằm giúp các thư viện đạt hiệu quả tốt hơn trong việc tiếp thịsản phẩm và dịch vụ của mình. (Nguồn: Tạp chí Thư Viện Việt Nam - http://www.vjol.info/index.php/TCTVV)